27<sup>th</sup> February 2003

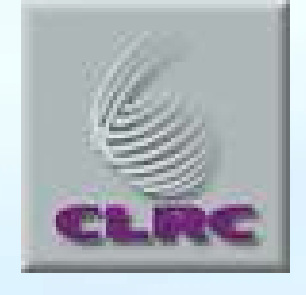

## **Testing – Discussion Initiator**

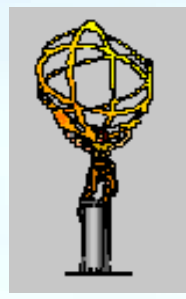

C .N .P .Gee Rutherford Appleton Laboratory

#### **ATLAS Level-1 Calorimeter Trigger** Full System "Slice" Tests (Heidelberg: Q1-Q2 2003)

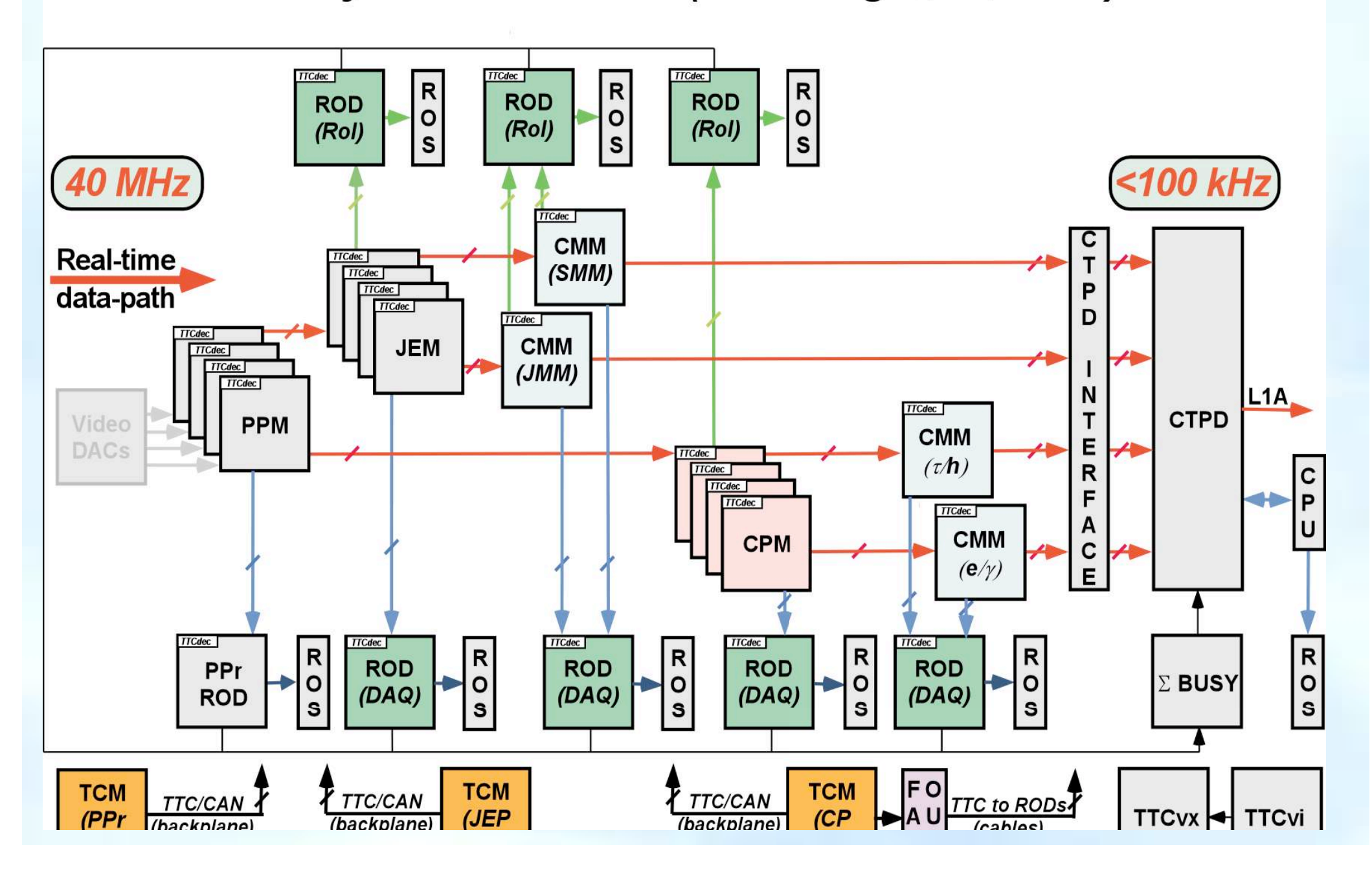

#### **ATLAS Level-1 Calorimeter Trigger** Sub-System "Slice" Tests (UK: Q3-Q4 2002)

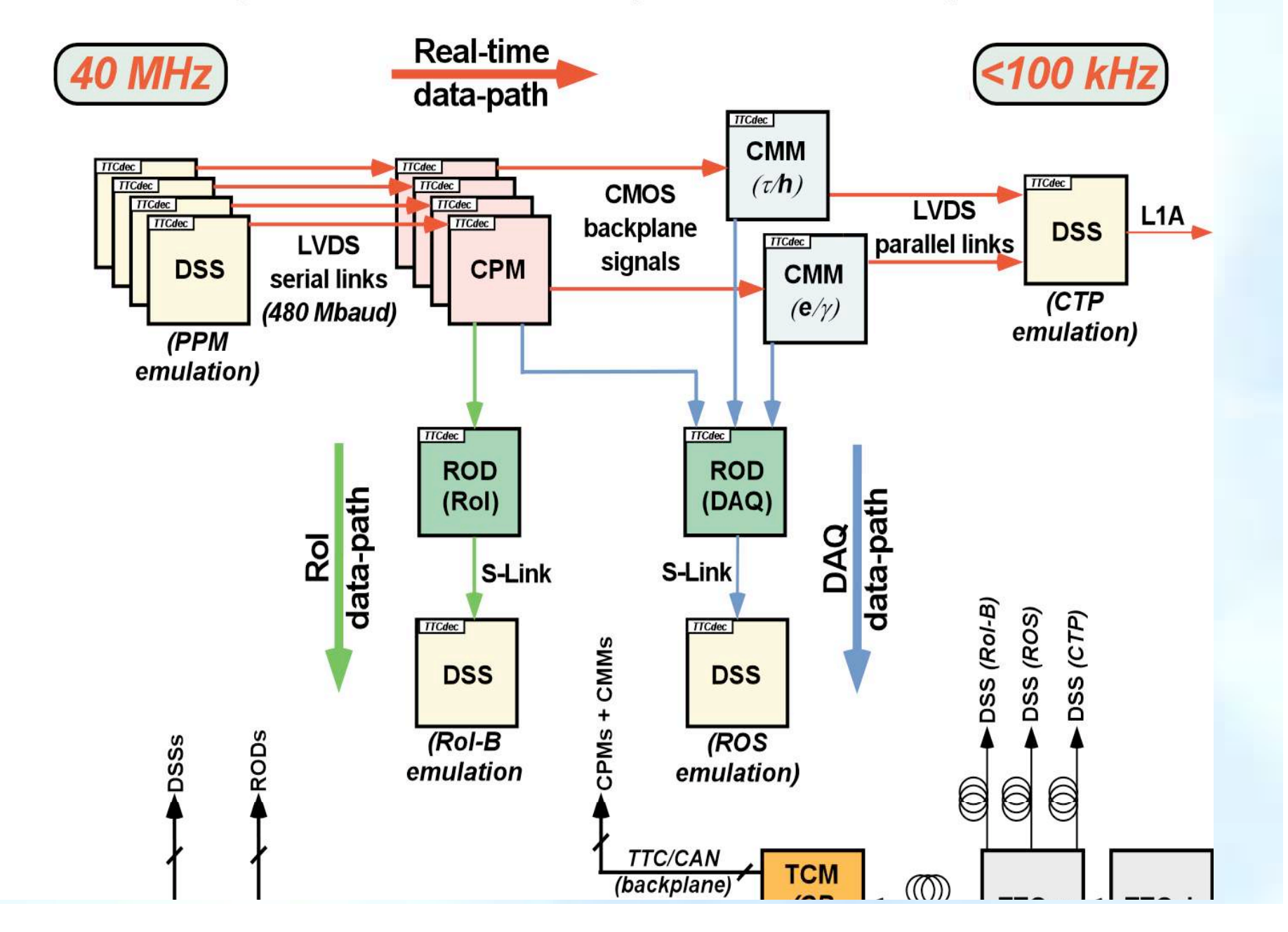

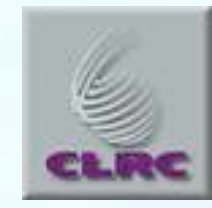

# **JEP Tests (1)**

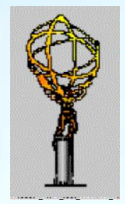

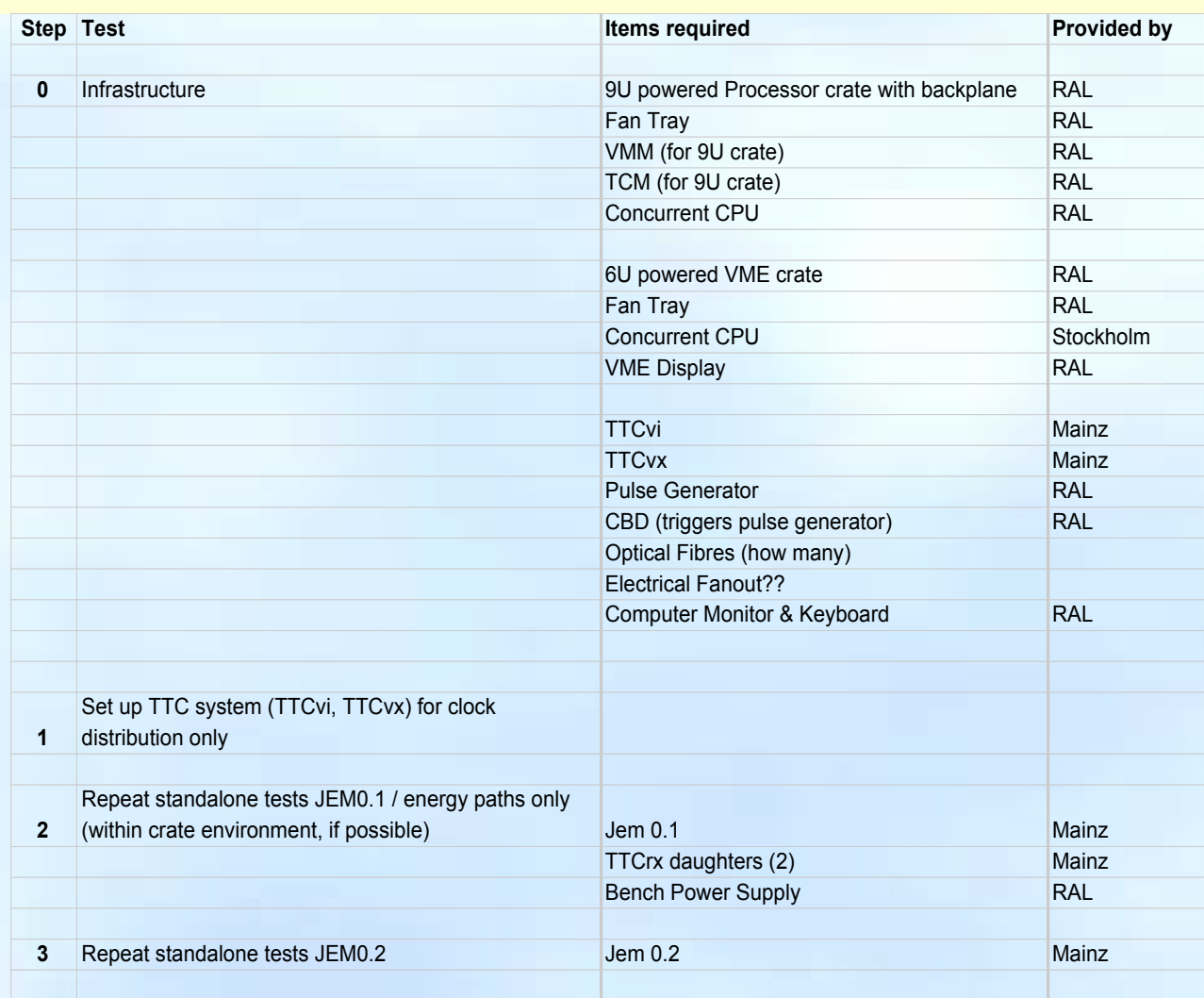

**EXAL FEBRAL FEBRAL FEBRAL FEBRAL FEBRAL FEBRAL FEBRAL 4** 

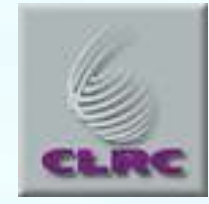

# **JEP Tests (2)**

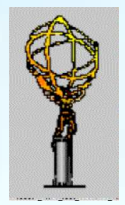

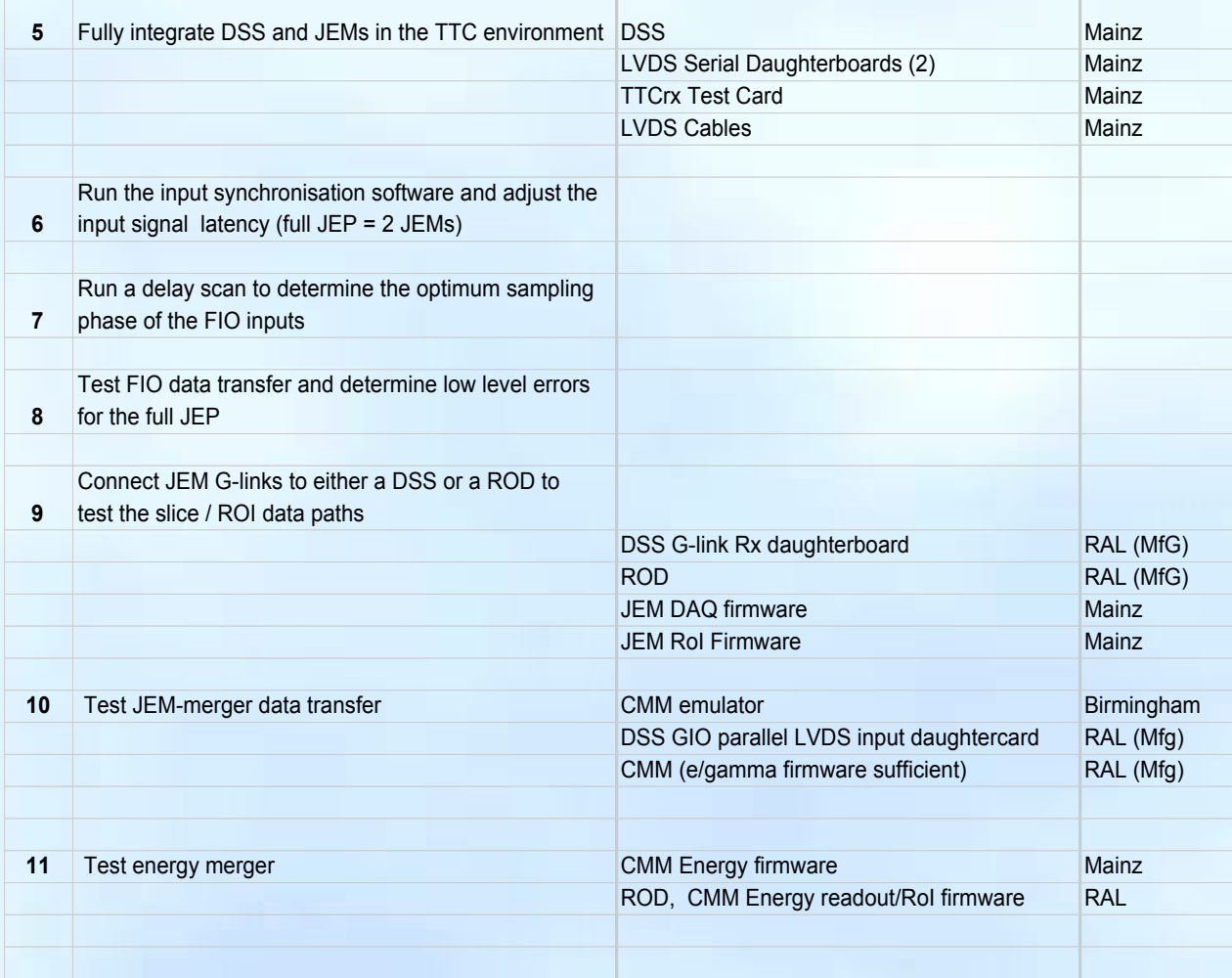

C. N. P. Gee RAL February 2003 5

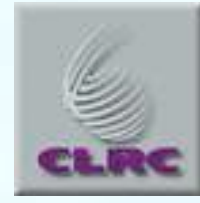

## **CP pre-subslice-assembly tests (1)**

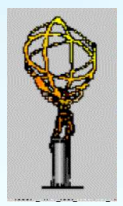

- **"Stand-alone" (to make sure individual modules work)**
	- CPM
		- *Individual module internals;*
		- *LVDS input from DSS, including all channels together;*
		- *160 Mbit backplane (3 CPMs) timing, signal quality;*
		- *TTC Interface*
		- *G-Link output to DSS (slice, RoI) in response to L1A*
		- *Realtime Hits via CMM emulator to DSS/GIO – timing, signal quality*
		- *Software module service, simulation, test vectors,…*
	- ROD (for each data variant)
		- *TTC interface*
		- *G-Link input from DSS, S-Link sink to DSS*
		- *Reformatting details, Zero Suppression, Busy*
		- *S-Link to ROS*
		- *Software module service, simulation, test vectors,…*

C. N. P. Gee RAL February 2003 6

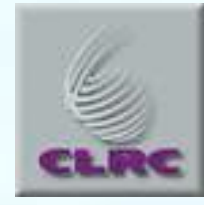

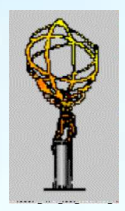

- **"Stand-alone" (continued)**
	- CMM (which also has other variants)
		- *Module internals*
		- *Realtime Hits from DSS/GIO via CPM emulator tming, signal quality*
		- *Sums to DSS/GIO*
		- *Crate/System link*
		- *TTC Interface*
		- *G-Link output to DSS (Slice, RoI in other variants)*
		- *Software module service, simulation, test vectors,…*
	- DSS
		- *L1A generator firmware*

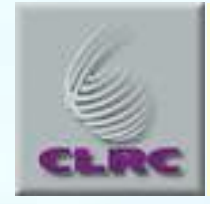

### **Pairs of modules**

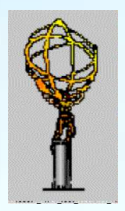

#### • **Intermodule timing and Integration**

- CPM CMM via backplane: timing, signal quality
- CPM ROD (slice, RoI) ROS
- CMM ROD (slice) ROS
- Custom Backplane systematic check
	- *VME--, 160 MHz, hits, TTC, CAN all at every slot, and crosstalk.*
- Check of TTC synchronisation commands if not done already
- Multimodule software, including run control, databases, event processing

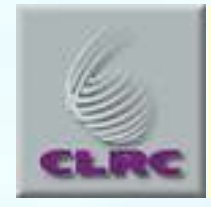

## **Channels and Modules**

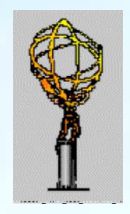

- **Individual module tests need every input & output link to be concurrently active and searched for strange effects, and with all firmware variants**
- **Sub-slice and Full slice tests need at least enough data to fully populate 1 cluster window + 1 Jet window**
	- but with at least one copy of all firmware variants of all modules working concurrently.

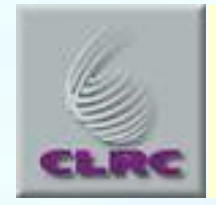

# **To complete prior to Full Slice**

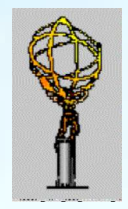

- **6U ROD firmware variants**
- **Event building (ROS …)**
- **Tests of a CPU or DSS daughter on a ROD (?)**
- **CanBus system (to be fully defined)**
- **9U ROD**
- **Timing Calibration software (analogue/digital)**

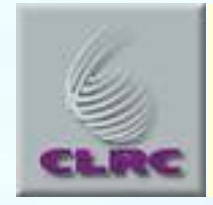

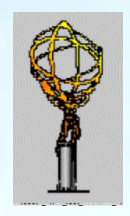

- **ROS is essential for tests and in constant use for event building for all subslice and slice testing involving RODs.**
- **RoIB can be tested when convenient:**
	- need RoIB, + all modules providing RoIs, + agreed strategy for them to interface to our testing environment & run control.
	- Can be removed once test is complete.
- **CTPD can be integrated once at least 1 CMM works**
	- But will then provide L1A and should stay till slice is complete.
	- Timing will change as other modules are added

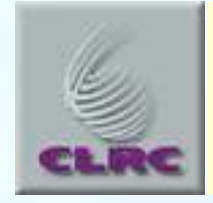

**…**

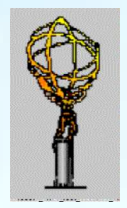

# **Over To You**

C. N. P. Gee RAL February 2003 12